# Package 'detzrcr'

July 23, 2020

Type Package

Title Compare Detrital Zircon Suites

Version 0.3.1

Description Compare detrital zircon suites by uploading univariate, U-Pb age, or bivariate, U-Pb age and Lu-Hf data, in a 'shiny'-based user-interface. Outputs publication quality figures using 'ggplot2', and tables of statistics currently in use in the detrital zircon geochronology community.

License GPL-3

URL <https://github.com/magnuskristoffersen/detzrcr>

LazyData TRUE

RoxygenNote 7.1.1

Imports ggplot2, shiny, MASS, stats, graphics, utils, DT

Suggests knitr, rmarkdown

VignetteBuilder knitr

Encoding UTF-8

NeedsCompilation no

Author Magnus Kristoffersen [aut, cre]

Maintainer Magnus Kristoffersen <magnus.kristoffersen@geo.uio.no>

Repository CRAN

Date/Publication 2020-07-23 07:40:02 UTC

# R topics documented:

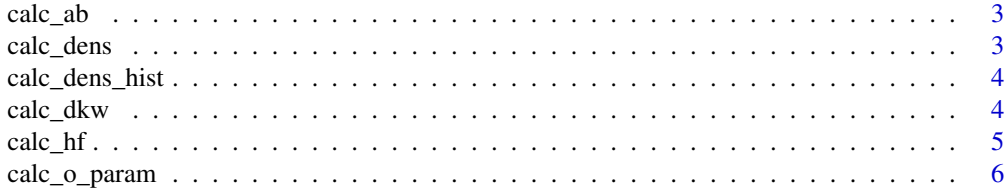

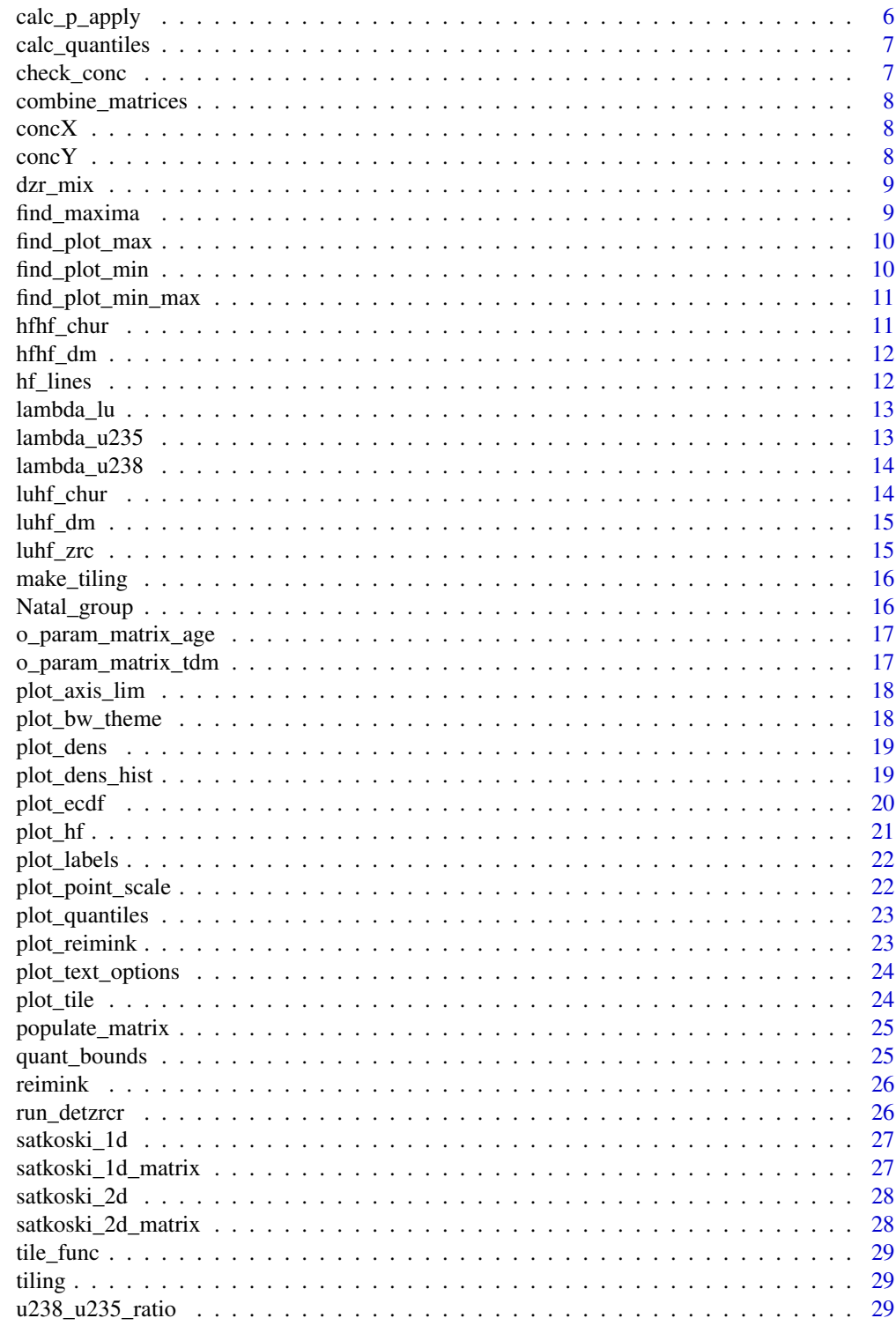

**Index** 

<span id="page-2-0"></span>

Calculate slope and intercept

# Usage

calc\_ab(t2, t1)

# Arguments

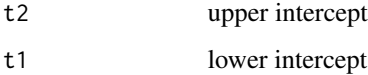

calc\_dens *Calculate 1D density of age data*

# Description

Calculate the 1d density of U-Pb age data using KDE or PDD.

## Usage

 $calc\_dens(data, bw = 30, type = "kde", age_range = c(0, 4560))$ 

# Arguments

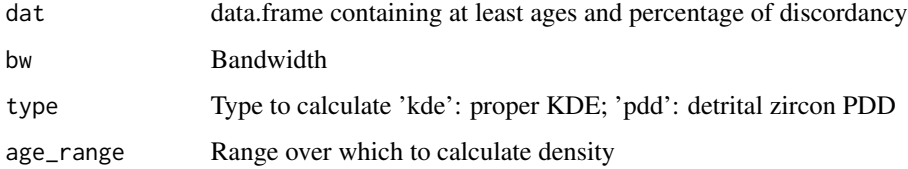

# Value

Density

<span id="page-3-0"></span>

Calculates 1d density of age data and scales it so that it can be plotted in the same plot of a histogram of the age data

#### Usage

```
calc_dens_hist(
  dat,
  binwidth = 50,
  bw = 30,type = "kde",
  age_range = c(0, 4560)\mathcal{L}
```
#### Arguments

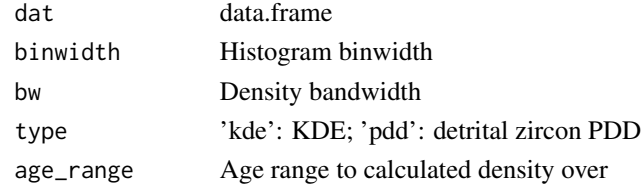

#### Value

Returns density

calc\_dkw *Dvoretzky-Kiefer-Wolfowitz inequality*

# Description

Calculate confidence bands for ecdfs using the Dvoretzky-Kiefer-Wolfowitz inequality.

#### Usage

 $calc_dkw(data, column = "age", alpha = 0.05)$ 

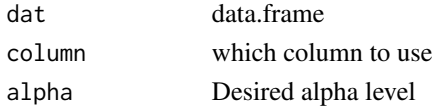

#### <span id="page-4-0"></span>calc\_hf 5

#### Value

data.frame with ecdf and confidence bands

## References

Dvoretzky, A., Kiefer, J., Wolfowitz, J., 1956. Asymptotic Minimax Character of the Sample Distribution Function and of the Classical Multinomial Estimator. Ann. Math. Stat. 27, 642-669. doi:10.1214/aoms/1177728174

calc\_hf *Calculate hafnium values.*

#### Description

Calculates the initial 176Hf/177Hf values, the initial epsilon hafnium values, the model age using the measured 176Lu/177Hf value and the model age assuming the parental magma was produced from an average continental crust  $(176Lu/177Hf = 0.015)$  that originally was derived from the depleted mantle (Griffin, 2004).

#### Usage

calc\_hf(dat, constants)

#### **Arguments**

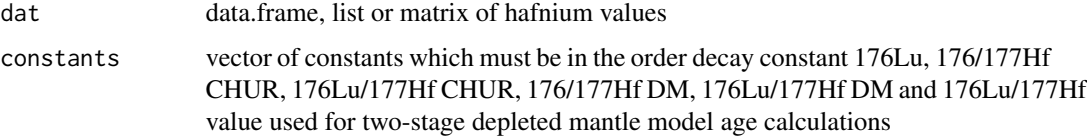

#### References

Bouvier, A., Vervoort, J.D. & Patchett, P.J. 2008. The Lu-Hf and Sm-Nd isotopic composition of CHUR: Constraints from unequilibrated chondrites and implications for the bulk composition of terrestrial planets. Earth And Planetary Science Letters 273(1-2), 48-57.

Griffin, W., Belousova, E., Shee, S., Pearson, N. and O'Reilly, S. 2004. Archean crustal evolution in the northern Yilgam Craton: U-Pb and Hf-isotope evidence from detrital zircons. Precambrian Research, 231-282.

Soderlund, U., Patchett, J., Vervoort, J. & Isachsen, C. 2004. The Lu-176 decay constant determined by Lu-Hf and U-Pb isotope systematics of Precambrian mafic intrusions. Earth And Planetary Science Letters 219(3-4), 311-324.

<span id="page-5-0"></span>calc\_o\_param *Calculate 1-O*

#### Description

Calculate 1-O

## Usage

```
calc\_o\_param(data1, data2, column, alpha = 0.05, digits = 2)
```
## Arguments

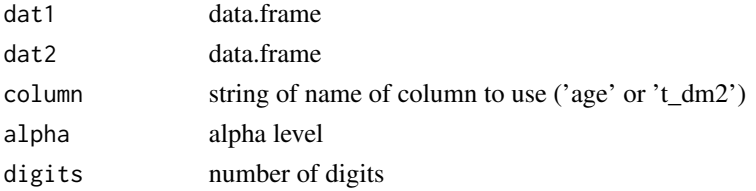

#### Value

1-O

## References

Andersen, T., Elburg, M., Cawthorn-Blazeby, A., 2015. U-Pb and Lu-Hf zircon data in young sediments reflect sedimentary recycling in eastern South Africa. J. Geol. Soc. London. 2006-2015. doi:10.1144/jgs2015-006

calc\_p\_apply *Calculate intercepts and associated p-value*

## Description

Calculate intercepts and associated p-value

## Usage

calc\_p\_apply(dat, t2, t1)

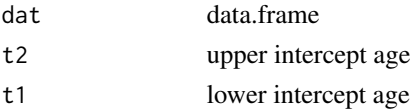

<span id="page-6-0"></span>Split up data.frame by sample-column and calculate quantiles

# Usage

```
calc_quantiles(dat, column = "t_dm2", alpha = 0.05, type = 8)
```
## Arguments

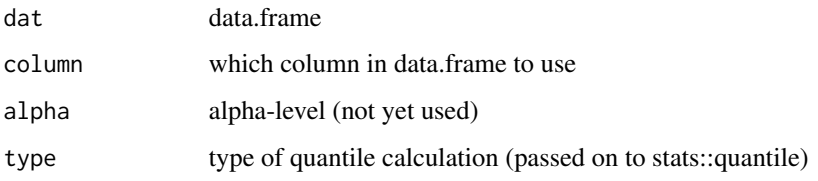

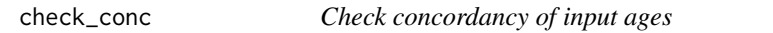

# Description

Check the concordancy of the U-Pb data and return the data within the desired discordancy limit.

# Usage

check\_conc(dat, disc\_lim = 10)

## Arguments

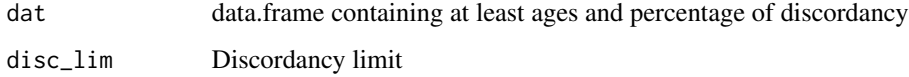

# Value

Concordant data

<span id="page-7-0"></span>combine\_matrices *Combine two square matrices*

## Description

Combine two square matrices

## Usage

combine\_matrices(mat1, mat2)

## Arguments

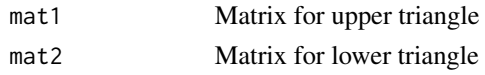

# concX *Calculate U235 at given age*

# Description

Calculate U235 at given age

#### Usage

concX(age)

## Arguments

age input age

concY *Calculate U238 at given age*

## Description

Calculate U238 at given age

## Usage

concY(age)

## Arguments

age input age

<span id="page-8-0"></span>

Gaussian mixing model for detrital zircon data, using lower quantile upper quantile plot

# Usage

dzr\_mix(mu1, sig1, mu2, sig2)

# Arguments

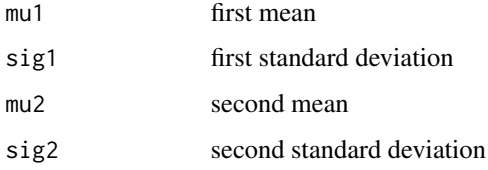

# Examples

dzr\_mix(500, 50, 1000, 100)

find\_maxima *Find maxima.*

# Description

Find maxima.

# Usage

```
find_maxima(dist, xmin, inc)
```
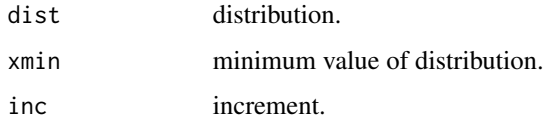

<span id="page-9-0"></span>

Find the maximum value for histogram plotting.

# Usage

```
find_plot_max(x, accuracy = 100)
```
## Arguments

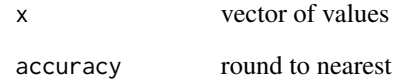

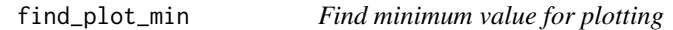

# Description

Find the minimum value for histogram plotting.

# Usage

find\_plot\_min(x, accuracy = 100)

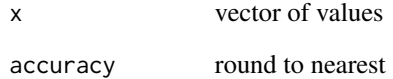

<span id="page-10-0"></span>find\_plot\_min\_max *Wrapper function for* find\_plot\_min *and* find\_plot\_max

#### Description

Find the minimum and maximum values for histogram plotting.

#### Usage

```
find_plot_min_max(x, accuracy = 100)
```
#### Arguments

x Age data accuracy Round to nearest

# Value

Returns vector of minimum and maximum plotting values

hfhf\_chur *176Hf/177Hf value of CHUR.*

# Description

176Hf/177Hf value of CHUR.

#### Usage

hfhf\_chur

## Format

An object of class numeric of length 1.

## References

Bouvier, A., Vervoort, J.D. and Jonathan Patchett P. 2008. The Lu-Hf and Sm-Nd isotopic composition of CHUR: Constraints from unequilibrated chondrites and implications for the bulk composition of terrestrial planets. Earth and Planetary Science Letters 273, 48-57.

<span id="page-11-0"></span>

176Lu/177Hf value of DM.

#### Usage

hfhf\_dm

#### Format

An object of class numeric of length 1.

#### References

Griffin, W., Pearson, N., Belousova, E., Jackson, S., van Achterbergh, E., O'Reilly, S. and Shee, S. 2000. The Hf isotope composition of cratonic mantle: LAM-MC-ICPMS analysis of zircon megacrysts in kimberlites. Geochimica et Cosmochimica Acta 64(1), 133-147.

hf\_lines *Produce CHUR and DM lines*

#### Description

Calculate CHUR and DM lines used for epsilon-Hf vs. age and 176/177Hf vs. age plots.

# Usage

 $hf_{\text{lines}}(range = c(0, 4560), plot_{\text{type}} = "ehf", constants)$ 

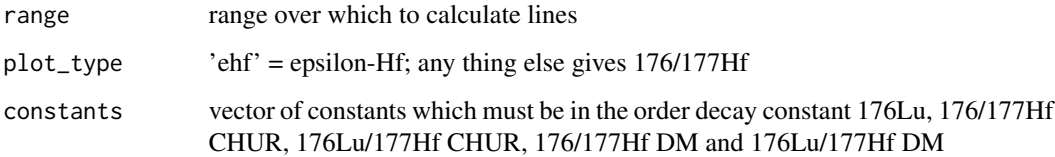

#### <span id="page-12-0"></span>lambda\_lu 13

#### References

Griffin, W., Pearson, N., Belousova, E., Jackson, S., van Achterbergh, E., O'Reilly, S. and Shee, S. 2000. The Hf isotope composition of cratonic mantle: LAM-MC-ICPMS analysis of zircon megacrysts in kimberlites. Geochimica et Cosmochimica Acta 64(1), 133-147.

Soderlund, U., Jonathan Patchett, P., Vervoort, J.D. and Isachsen C.E. 2004. The 176Lu decay constant determined by Lu-Hf and U-Pb isotope systematics of Precambrian mafic intrusions. Earth and Planetary Science Letters 219, 311-324.

Bouvier, A., Vervoort, J.D. and Jonathan Patchett P. 2008. The Lu-Hf and Sm-Nd isotopic composition of CHUR: Constraints from unequilibrated chondrites and implications for the bulk composition of terrestrial planets. Earth and Planetary Science Letters 273, 48-57.

lambda\_lu *Decay constant of 176Lu.*

#### Description

Decay constant of 176Lu.

#### Usage

lambda\_lu

#### Format

An object of class numeric of length 1.

#### References

Soderlund, U., Jonathan Patchett, P., Vervoort, J.D. and Isachsen C.E. 2004. The 176Lu decay constant determined by Lu^Hf and U^Pb isotope systematics of Precambrian mafic intrusions. Earth and Planetary Science Letters 219, 311-324.

lambda\_u235 *Decay constants of 235U.*

#### **Description**

Decay constants of 235U.

#### Usage

lambda\_u235

#### Format

An object of class numeric of length 1.

#### <span id="page-13-0"></span>References

Steiger, R. & Jager, E. 1977. SUBCOMMISSION ON GEOCHRONOLOGY - CONVENTION ON USE OF DECAY CONSTANTS IN GEOCHRONOLOGY AND COSMOCHRONOLOGY. Earth And Planetary Science Letters 36(3), 359-362.

lambda\_u238 *Decay constants of 238U.*

#### Description

Decay constants of 238U.

#### Usage

lambda\_u238

## Format

An object of class numeric of length 1.

#### References

Steiger, R. & Jager, E. 1977. SUBCOMMISSION ON GEOCHRONOLOGY - CONVENTION ON USE OF DECAY CONSTANTS IN GEOCHRONOLOGY AND COSMOCHRONOLOGY. Earth And Planetary Science Letters 36(3), 359-362.

luhf\_chur *176Lu/177Hf value of CHUR.*

## **Description**

176Lu/177Hf value of CHUR.

#### Usage

luhf\_chur

#### Format

An object of class numeric of length 1.

#### References

Bouvier, A., Vervoort, J.D. and Jonathan Patchett P. 2008. The Lu-Hf and Sm-Nd isotopic composition of CHUR: Constraints from unequilibrated chondrites and implications for the bulk composition of terrestrial planets. Earth and Planetary Science Letters 273, 48-57.

<span id="page-14-0"></span>

176Lu/177Hf value of DM (Griffin et al., 2000) recalculated to the decay constant of Soderlund et al. (2004) and the CHUR values of Bouvier et al. (2008).

## Usage

luhf\_dm

## Format

An object of class numeric of length 1.

#### References

Griffin, W., Pearson, N., Belousova, E., Jackson, S., van Achterbergh, E., O'Reilly, S. and Shee, S. 2000. The Hf isotope composition of cratonic mantle: LAM-MC-ICPMS analysis of zircon megacrysts in kimberlites. Geochimica et Cosmochimica Acta 64(1), 133-147.

luhf\_zrc *176Lu/177Hf value of average continental crust.*

## Description

176Lu/177Hf value of average continental crust.

#### Usage

luhf\_zrc

## Format

An object of class numeric of length 1.

## References

Griffin, W., Belousova, E., Shee, S., Pearson, N. and O'Reilly, S. 2004. Archean crustal evolution in the northern Yilgam Craton: U-Pb and Hf-isotope evidence from detrital zircons. Precambrian Research, 231-282.

<span id="page-15-0"></span>

Produce data.frame of 1-O matrix suitable for geom\_tile

#### Usage

make\_tiling(dat, type)

## Arguments

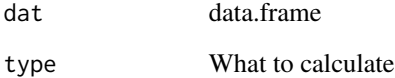

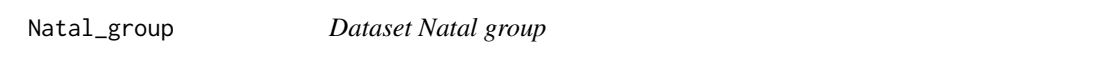

## Description

Detrital zircon U-Pb age and Lu-Hf data from the Natal Group, KwaZulu-Natal, South-Africa (Kristoffersen et al. 2016).

#### Details

Used as example of proper format of a csv-file for input in the shiny interface.

# References

Kristoffersen, M., Andersen, T., Elburg, M.A., Watkeys, M.K., 2016. Detrital zircon in a supercontinental setting: locally derived and far-transported components in the Ordovician Natal Group, South Africa. J. Geol. Soc. London. 173, 203-215. doi:10.1144/jgs2015-012

<span id="page-16-0"></span>o\_param\_matrix\_age *Populate matrix with age 1-O*

#### Description

Populate matrix with age 1-O

## Usage

```
o_param_matrix_age(dat, alpha = 0.05, digits = 2)
```
#### Arguments

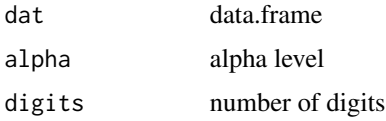

## Value

matrix of 1-O for ages

## References

Andersen, T., Elburg, M., Cawthorn-Blazeby, A., 2015. U-Pb and LuHf zircon data in young sediments reflect sedimentary recycling in eastern South Africa. J. Geol. Soc. London. 2006-2015. doi:10.1144/jgs2015-006

o\_param\_matrix\_tdm *Populate matrix with model age 1-O*

## Description

Populate matrix with model age 1-O

## Usage

o\_param\_matrix\_tdm(dat, alpha = 0.05, digits = 2)

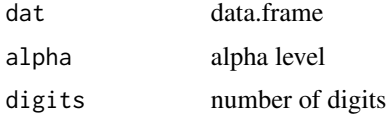

#### <span id="page-17-0"></span>Value

matrix of 1-O for model ages

#### References

Andersen, T., Elburg, M., Cawthorn-Blazeby, A., 2015. U-Pb and Lu-Hf zircon data in young sediments reflect sedimentary recycling in eastern South Africa. J. Geol. Soc. London. 2006-2015. doi:10.1144/jgs2015-006

plot\_axis\_lim *Axes limits for ggplot2*

## Description

Convenience function to change axes limits for ggplot2

#### Usage

```
plot_axis_lim(xlim = c(0, 4560), step = 200, ylim = NULL)
```
#### Arguments

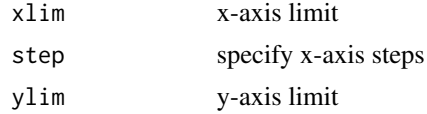

#### Value

list of ggplot2::coord\_cartesian object

plot\_bw\_theme *Stripped down theme for ggplot2*

# Description

Stripped down theme for ggplot2

#### Usage

```
plot_bw_theme()
```
#### Value

Returns ggplot2 theme

<span id="page-18-0"></span>

Creates density for U-Pb data.

# Usage

```
plot_dens(
  dat,
 bw = 30,type = "kde",
  age_range = c(0, 4560),
  facet = FALSE,fixed_y = FALSE,step = 200
)
```
## Arguments

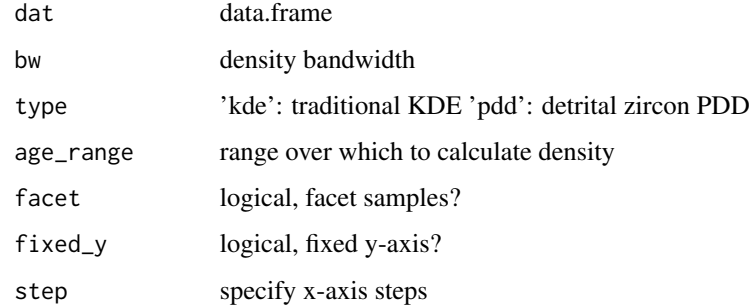

## Value

ggplot2 1d density plot with histogram

plot\_dens\_hist *Plot 1d density with histogram*

## Description

Creates density and histogram plot of U-Pb data.

# Usage

```
plot_dens_hist(
  dat,
 bw = 30,binwidth = 50,
  type = "kde",
  age_range = c(0, 4560),
 facet = FALSE,fixed_y = FALSE,step = 200
)
```
# Arguments

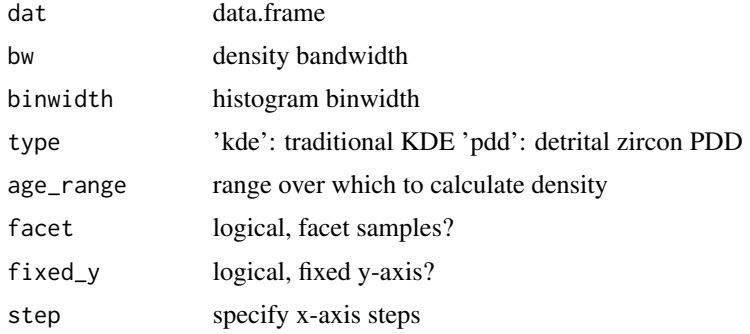

# Value

ggplot2 1d density plot with histogram

plot\_ecdf *Plot ecdf*

# Description

Plot ecdf for U-Pb age or Lu-Hf model age data.

# Usage

```
plot_ecdf(
 dat,
 mult_ecdf = FALSE,
 column = "age",
 conf = FALSE,guide = TRUE,
 alpha = 0.05\mathcal{L}
```
<span id="page-19-0"></span>

#### <span id="page-20-0"></span>plot\_hf 21

# Arguments

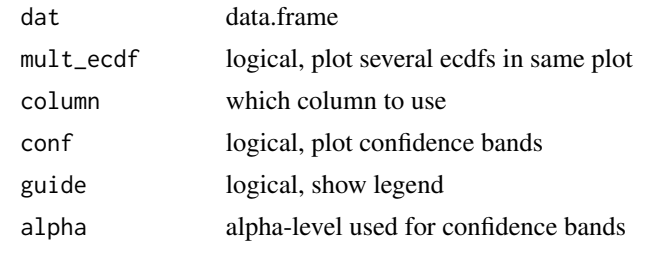

plot\_hf *Plot Lu-Hf data*

## Description

Plot Lu-Hf data as both epsilon-Hf vs. age and 176/177Hf vs. age.

## Usage

```
plot_hf(
 dat,
  range = c(0, 4560),
 plot_type = "ehf",
 guide = TRUE,
 x_errors = FALSE,
 y_errors = FALSE,
 error_bars = FALSE,
 contours = FALSE,
  x_bandwidth = NULL,
  y_bandwidth = NULL,
  contour_data = NULL,
  combine_contours = FALSE,
  constants
)
```
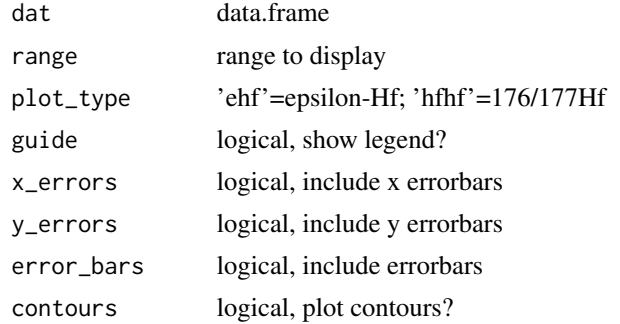

<span id="page-21-0"></span>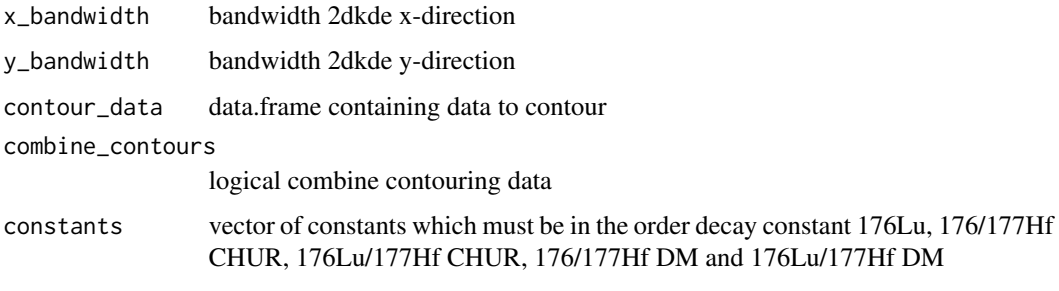

plot\_labels *Labels for ggplot2 plots*

# Description

Convenience function to label ggplot2

# Usage

plot\_labels(xlab = "Age (Ma)", ylab = "Density")

# Arguments

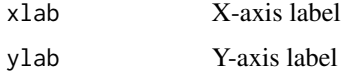

## Value

Returns ggplot2 labels

plot\_point\_scale *Add manual shape scale to scatter plot*

# Description

Add manual shape scale to scatter plot

## Usage

plot\_point\_scale()

<span id="page-22-0"></span>plot\_quantiles *Plot quantiles*

# Description

Plot quantiles

# Usage

```
plot_quantiles(
  dat,
  column = "t_dm2",conf = FALSE,alpha = 0.05,
  type = 8,
  guide = TRUE,
 mix = FALSE,mix_data = NULL
\mathcal{L}
```
# Arguments

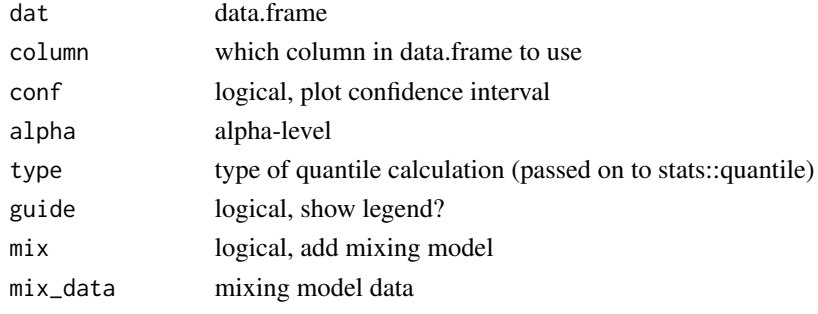

plot\_reimink *Plot likelihood of intercept ages*

## Description

Plot likelihood of intercept ages

#### Usage

plot\_reimink(dat)

## Arguments

dat data.frame

<span id="page-23-0"></span>plot\_text\_options *Modify text options of plots*

## Description

Modify text options of plots

# Usage

```
plot_text_options(
  font_name = "Helvetica",
  title_size = 10,
  label\_size = 7,
  legend_size = 10,
  strip_text_y_size = 8
)
```
## Arguments

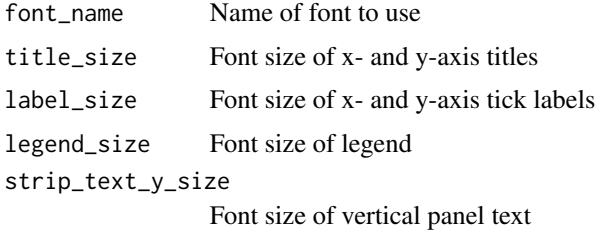

plot\_tile *Tile plot of 1-O matrix*

# Description

Tile plot of 1-O matrix

# Usage

plot\_tile(dat, type)

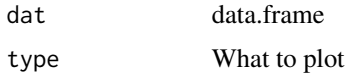

<span id="page-24-0"></span>populate\_matrix *Populate matrix*

# Description

Populate matrix

# Usage

populate\_matrix(dat, FUN, ...)

# Arguments

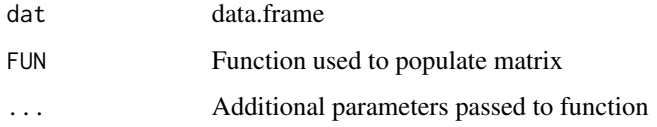

#### Value

Populated matrix

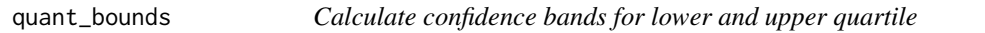

# Description

Calculate confidence bands for lower and upper quartile

## Usage

```
quant_bounds(dat, column = "t_dm2", alpha = 0.05)
```
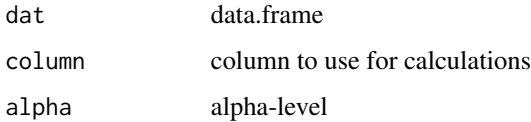

<span id="page-25-0"></span>reimink *Calculate upper and lower concordia intercepts from discordant detrital zircon data*

#### Description

Calculate upper and lower concordia intercepts from discordant detrital zircon data

#### Usage

reimink(dat, step = 5)

#### Arguments

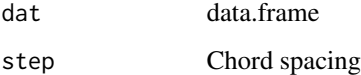

#### References

Reimink, J.R., Davies, J.H.F.L., Waldron, J.W.F., Rojas, X. (2016). Dealing with discordance: a novel approach for analysing U-Pb detrital zircon datasets. Journal of the Geological Society. doi: 10.1144/jgs2015-114

run\_detzrcr *Launch shiny interface*

#### Description

Launch shiny interface

#### Usage

run\_detzrcr(...)

#### Arguments

... Pass arguments on to shiny::runApp

<span id="page-26-0"></span>

Calculates the likeness of detrital zircon populations in 1 dimension after Satkoski et al. (2013).

#### Usage

satkoski\_1d(x, y, bw = 30, digits = 3)

#### Arguments

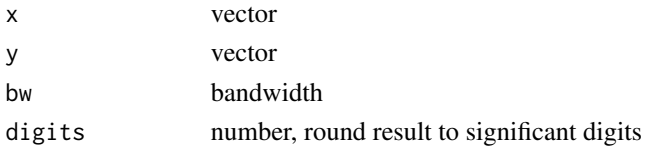

#### References

Satkoski, A.M., Wilkinson, B.H., Hietpas, J., Samson, S.D., 2013. Likeness among detrital zircon populations - An approach to the comparison of age frequency data in time and space. GSA Bulletin 125, 1783-1799.

satkoski\_1d\_matrix *Pairwise Satkoski likeness*

#### Description

Populate a matrix with pairwise Satkoski 1d likeness.

#### Usage

satkoski\_1d\_matrix(dat, bw = 30, digits = 3)

# Arguments

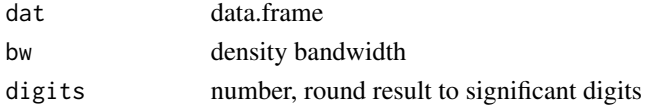

#### References

Satkoski, A.M., Wilkinson, B.H., Hietpas, J., Samson, S.D., 2013. Likeness among detrital zircon populations - An approach to the comparison of age frequency data in time and space. GSA Bulletin 125, 1783-1799.

<span id="page-27-0"></span>

Calculates the likeness of detrital zircon populations in 2 dimensions after Satoski et al. (2013).

#### Usage

satkoski\_2d(x, y, bw =  $c(30, 2.5)$ , digits = 3)

#### Arguments

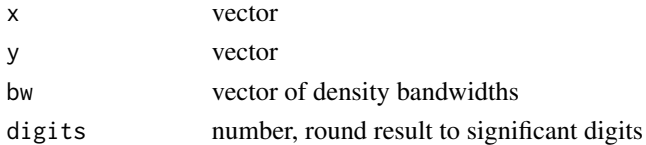

## References

Satkoski, A.M., Wilkinson, B.H., Hietpas, J., Samson, S.D., 2013. Likeness among detrital zircon populations - An approach to the comparison of age frequency data in time and space. GSA Bulletin 125, 1783-1799.

satkoski\_2d\_matrix *Pairwise 2d Satkoski likeness*

#### Description

Populate a matrix with pairwise Satkoski 12 likeness.

#### Usage

```
satkoski_2d_matrix(dat, bw = c(30, 2.5), digits = 3)
```
#### Arguments

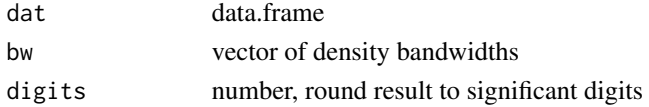

#### References

Satkoski, A.M., Wilkinson, B.H., Hietpas, J., Samson, S.D., 2013. Likeness among detrital zircon populations - An approach to the comparison of age frequency data in time and space. GSA Bulletin 125, 1783-1799.

<span id="page-28-0"></span>

Ready 1-O matrix for tile plot

## Usage

tile\_func(x)

## Arguments

x 1-O parameter vector

# tiling *Apply tile\_func to vector*

# Description

Apply tile\_func to vector

## Usage

tiling(z)

## Arguments

z 1-O parameter vector

u238\_u235\_ratio *Atomic ratio of 238U and 235U.*

## Description

Atomic ratio of 238U and 235U.

## Usage

u238\_u235\_ratio

#### Format

An object of class numeric of length 1.

# References

Steiger, R. & Jager, E. 1977. SUBCOMMISSION ON GEOCHRONOLOGY - CONVENTION ON USE OF DECAY CONSTANTS IN GEOCHRONOLOGY AND COSMOCHRONOLOGY. Earth And Planetary Science Letters 36(3), 359-362.

# <span id="page-30-0"></span>Index

∗ datasets hfhf\_chur , [11](#page-10-0) hfhf\_dm , [12](#page-11-0) lambda\_lu , [13](#page-12-0) lambda\_u235 , [13](#page-12-0) lambda\_u238 , [14](#page-13-0) luhf\_chur , [14](#page-13-0) luhf\_dm , [15](#page-14-0) luhf\_zrc , [15](#page-14-0) u238\_u235\_ratio , [29](#page-28-0) calc\_ab , [3](#page-2-0) calc\_dens , [3](#page-2-0) calc\_dens\_hist , [4](#page-3-0) calc\_dkw , [4](#page-3-0) calc\_hf , [5](#page-4-0) calc\_o\_param , [6](#page-5-0) calc\_p\_apply , [6](#page-5-0) calc\_quantiles , [7](#page-6-0) check\_conc , [7](#page-6-0) combine\_matrices , [8](#page-7-0) concX , [8](#page-7-0) concY , [8](#page-7-0) dzr\_mix , [9](#page-8-0) find\_maxima, [9](#page-8-0) find\_plot\_max , [10](#page-9-0) find\_plot\_min , [10](#page-9-0) find\_plot\_min\_max , [11](#page-10-0) hf\_lines , [12](#page-11-0) hfhf\_chur , [11](#page-10-0) hfhf\_dm , [12](#page-11-0) lambda\_lu , [13](#page-12-0) lambda\_u235 , [13](#page-12-0) lambda\_u238 , [14](#page-13-0) luhf\_chur , [14](#page-13-0) luhf\_dm , [15](#page-14-0) luhf\_zrc , [15](#page-14-0)

make\_tiling,[16](#page-15-0) Natal\_group, [16](#page-15-0) o\_param\_matrix\_age , [17](#page-16-0) o\_param\_matrix\_tdm , [17](#page-16-0) plot\_axis\_lim , [18](#page-17-0) plot\_bw\_theme , [18](#page-17-0) plot\_dens , [19](#page-18-0) plot\_dens\_hist , [19](#page-18-0) plot\_ecdf , [20](#page-19-0) plot\_hf , [21](#page-20-0) plot\_labels , [22](#page-21-0) plot\_point\_scale , [22](#page-21-0) plot\_quantiles , [23](#page-22-0) plot\_reimink , [23](#page-22-0) plot\_text\_options , [24](#page-23-0) plot\_tile , [24](#page-23-0) populate\_matrix , [25](#page-24-0) quant\_bounds , [25](#page-24-0) reimink , [26](#page-25-0) run\_detzrcr , [26](#page-25-0) satkoski\_1d , [27](#page-26-0) satkoski\_1d\_matrix , [27](#page-26-0) satkoski\_2d , [28](#page-27-0) satkoski\_2d\_matrix , [28](#page-27-0) tile\_func , [29](#page-28-0) tiling , [29](#page-28-0) u238\_u235\_ratio , [29](#page-28-0)